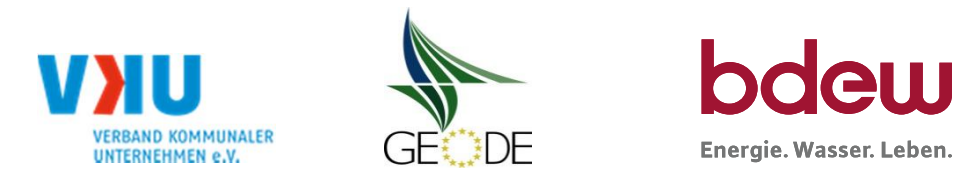

# **BDEW / VKU / GEODE - Excel-Tabelle mit verfahrensspezifischen Parameter**

Im Rahmen der Veröffentlichungspflichten des Netzbetreibers zum Standardlastprofilverfahren hat jeder Netzbetreiber zu seinem Profilverfahren die folgende Excel-Tabelle auf seiner Internetseite zu veröffentlichen.

Die Veröffentlichung erfolgt im Rahmen der Vorgaben der Kooperationsvereinbarung und des Leitfanden "Abwicklung von Standardlastprofilen Gas". Sofern Anpassungen am Bilanzierungsverfahren vorgenommen werden, so ist die Excel-Tabelle stets in aktualisierter Form zu veröffentlichen.

**Hinweise:**

Sofern sich verfahrensspezifische Parameter für vorhandene Netzgebiete unterscheiden, bitte für jedes Netzgebiet eine separate Datei ausfüllen. Bei Netzbetreibern mit Marktgebietüberlappung sollte das SLP Verfahren in beiden Marktgebieten identisch sein. Bei Netzbetreibern mit Netzgebieten mit H-Gas und L-Gas sollten bitte für jedes Netzgebiet eine separate Datei ausfüllen.

**Herausgeber:**

BDEW Bundesverband der Energie- und Wasserwirtschaft e.V., Reinhardtstraße 32 10117 Berlin

Verband kommunaler Unternehmen e.V. (VKU) Invalidenstraße 91 10115 Berlin

GEODE – Groupement Européen des entreprises et Organismes de Distribution d'Énergie, EWIV Magazinstraße 15-16 10179 Berlin

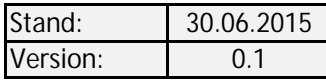

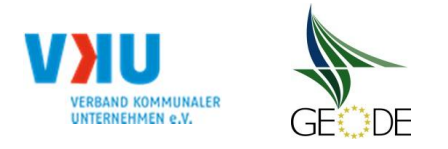

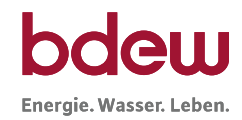

# **Netzbetreiberinformationen**

Stand der verfahrensspezifischen Parameter: 15.07.2015

- 
- 2. Marktpartner-ID (DVGW-Nummer des Netzbetreibers) 19870039200009 19870039200009
- 
- 
- 
- 6. Ansprechpartner SLP-Bilanzierung: Team EDM Gas
- 
- 
- 9. Anzahl betreuter Netzgebiete (Angabe 1 ... 20) 1 and 20 and 20 and 20 and 20 and 20 and 20 and 20 and 20 and 20 and 20 and 20 and 20 and 20 and 20 and 20 and 20 and 20 and 20 and 20 and 20 and 20 and 20 and 20 and 20 an
- 10. In dieser Datei erfasstes Netzgebiet (eine Datei je Netzgebiet): Netzgebiet 1

# Parameter gültig ab: 01.10.2015 1. Name des Netzbetreibers: Feuchter Gemeindewerke GmbH 3. Straße, Nr.: Unterer Zeidlerweg 1 4. Postleitzahl: D-90537 5. Ort: Feucht 7. Email-Adresse: clearing-gas@feucht-gw.de 8. Telefonnummer des Ansprechpartners: 09128/99 14 502 und 09128/99 14 501 Netzgebiet 1 Feuchter Gemeindewerke GmbH

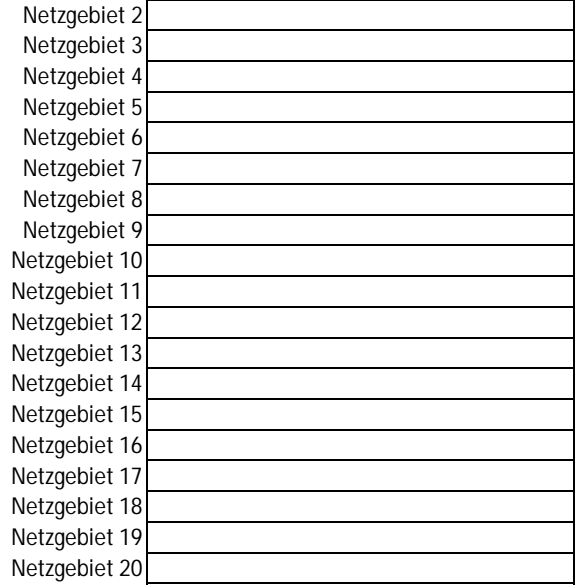

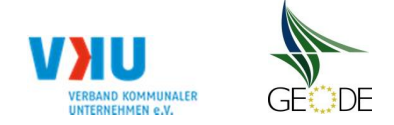

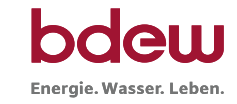

# **Stammdaten Netzgebiet**

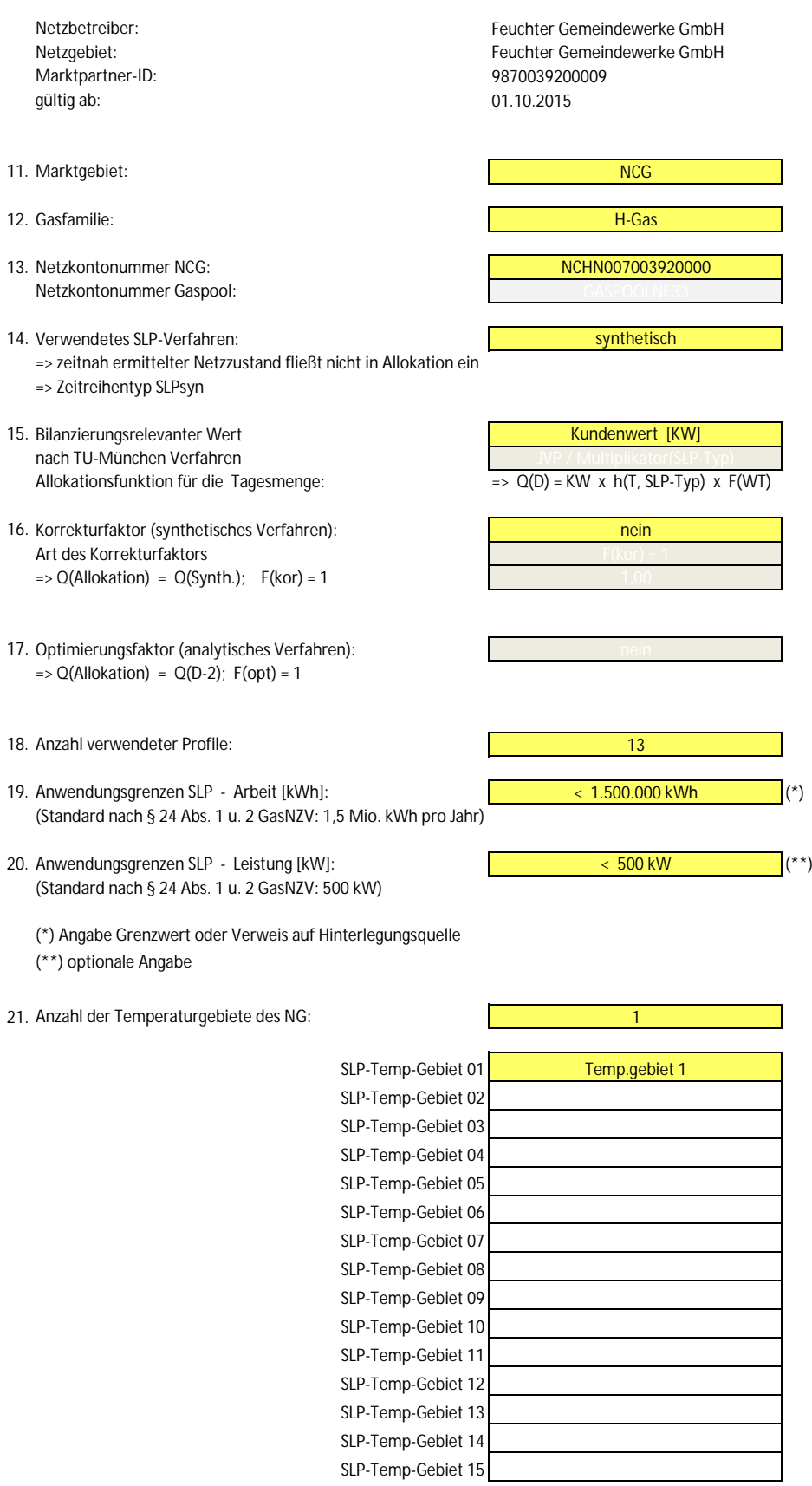

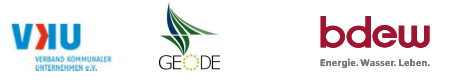

#### **Bildungsregel Temperaturzeitreihe(n) -** a.) Allokationstemperatur und b.) Kundenwerttemperatur

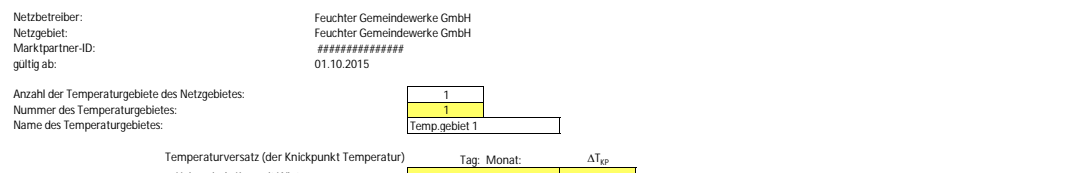

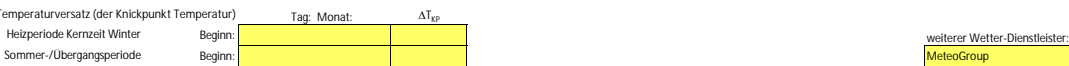

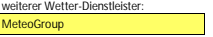

### a.) für Allokationstemperatur (auch für Misch-Allokationstempertur [virt. Wetter-Station])<br>Anzahl Stationen für Misch-Allokationstemperatur:

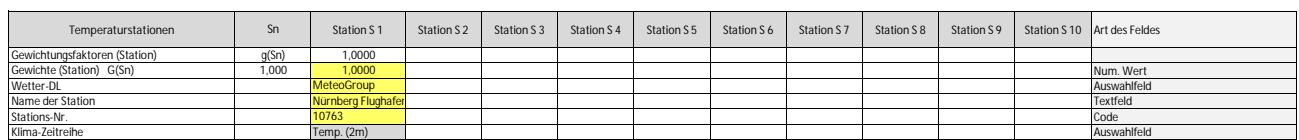

Anzahl Temperaturen für Zeitreihengewichtung: 4 1999 auch 1999 auch 1999 auch 1999 auch 1999 auch 1999 auch 19

#### **Temp.-ZR Reihenbildung Tn T1 T2 T3 T4 T5 T6 T7 T8 T9 T10** Art des Feldes Gewichtungsfaktoren (Temp.-ZR) g(Tn) 0,5333 0,2667 0,1333 0,0667<br>Gewichte (Temp.-ZR) (GTn) 1,8750 <mark>1,0000 0,5000 0,2500 0,1250 Num. Wert</mark> Temperturzeitraum [d] D D-1 D-2 D-3 Auswahlfeld Tages-Bezug [Gastag/Kalendertag] [GT/KT] Kalendertag Kalendertag Kalendertag Kalendertag Auswahlfeld  $Teitzone für Tages-Bezug\n\nArt der Zeitreihe\n$ </u> Art der Zeitreihe [IST/Prog] Temp.-Prog. Temp.-Prog. Temp.-IST Temp.-IST Auswahlfeld

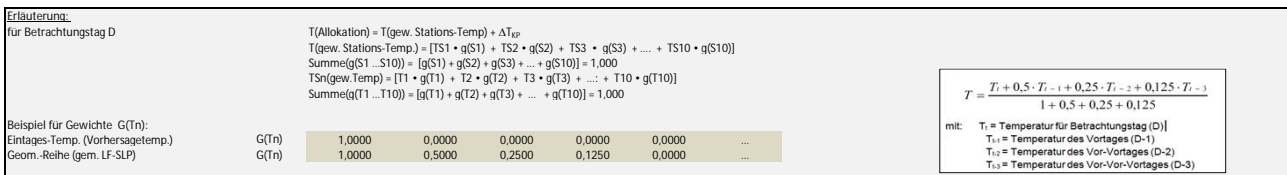

#### **b.) für Kundenwerttemperatur (auch für Misch-Kundenwerttemperatur [virt. Wetter-Station])**

Anzahl Station für Misch-Kundenwerttemperatur: 1

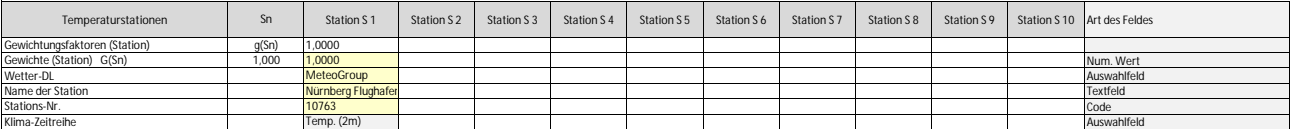

Anzahl Temperaturen für Zeitreihengewichtung: 4

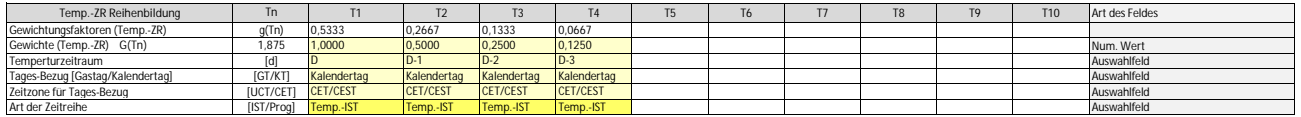

Berechnung analog Allokationstemperatur (siehe Erläuterung)

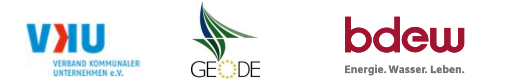

**Verwendete SLP Profiltypen** Hier sind alle vom Netzbetreiber im Netzgebiet verwendeten SLP-Profiltypen aufzuführen.

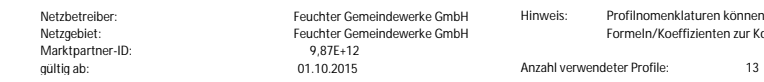

Netzbetreiber: Feuchter Gemeindewerke GmbH **Hinweis: Profilnomenklaturen können in Zelle "E11" eingesehen werden. Doppelt hinterlegte Profile sind rot markiert** Netzgebiet: Feuchter Gemeindewerke GmbH **Formeln/Koeffizienten zur Koeffizientenübernahme der BDEW-Profile können aus Zeile "11" übernommen werden**

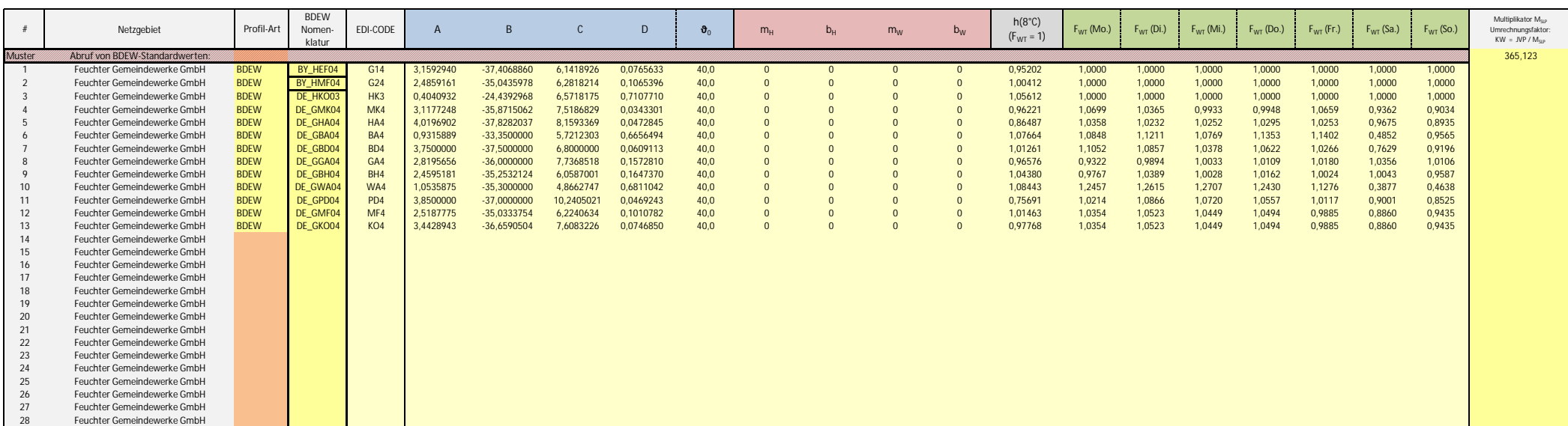

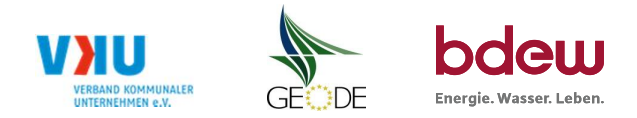

## **Feiertagskalender / Sondertage**

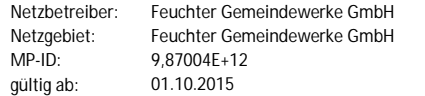

Verwendeter Feiertagskalender bitte markieren (auch Mehrfachnennungen möglich) Netzgebiet: Feuchter Gemeindewerke GmbH **Hinweis: Entsprechende Feiertage / Ersatztage werden grau-grün markiert**

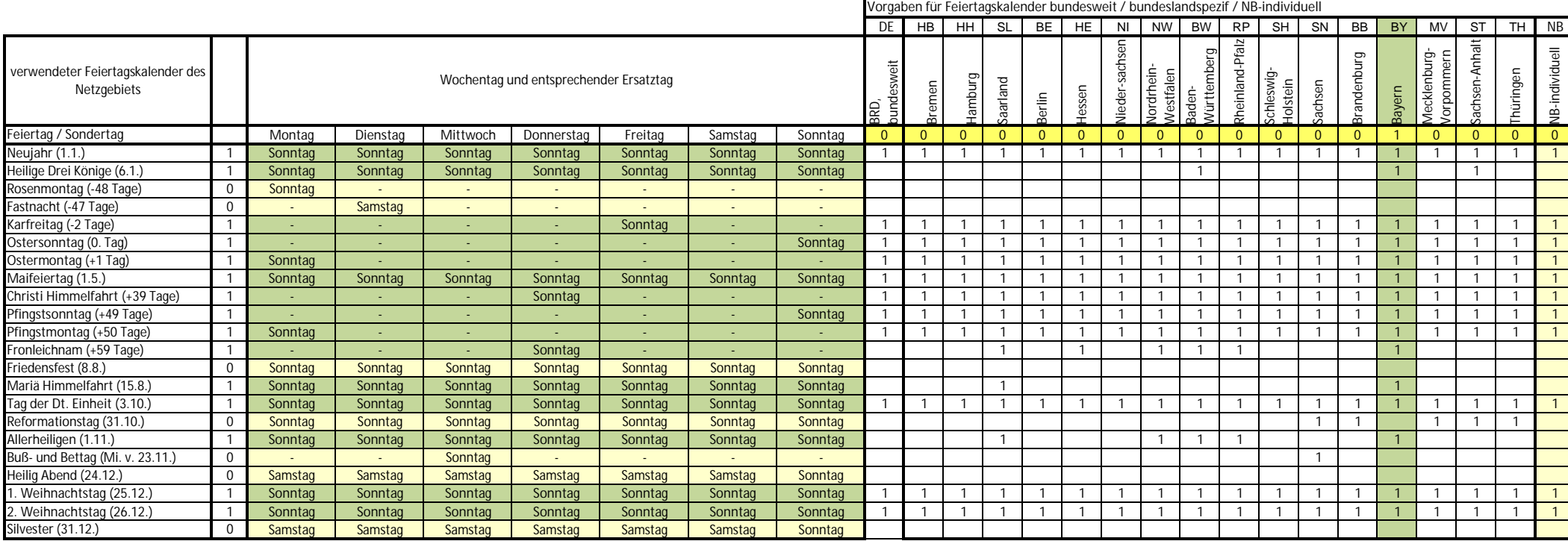